Name : Amad Afridi

ID : 13119

Class : BS SE

Section : B

Date : 15 - 04 - 2020

### Q 1.

a) Draw the flow chart and write c++ program to get two integer items from keyboard and then display to the screen their sum, differentiate, product and quotient

Answer a: Flow chart

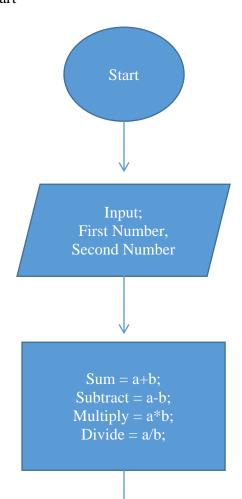

# Program

```
#include<iostream>
#include<conio.h>
using namespace std;
main(){
      int a,b;
      cout<<"-----"<<endl;
      cout<<"-----"<<endl;
      cout<<"Please enter first value"<<endl;</pre>
      cin>>a;
      cout<<"Please enter second value"<<endl;</pre>
      cin>>b;
      cout<<endl;
      cout << "Sum is:" << a + b << endl;
      cout<<endl;
      cout<<"Subtract is : " << a - b <<endl;</pre>
      cout<<endl;
      cout<<"Multiply is : " << a * b <<endl;
      cout<<endl;
      cout << "Divide is : " << a / b << endl;
      getche();
}
```

Q 1:

b) Draw a flow chart and write a c++ program to prompt the user for a temperature in degree celsius (c). Then convert the temperature in degree Fahrenheit(f). Using the following formula and display temperature in Fahrenheit(f) on monitor.

$$F=9/5 * C = 32$$

Answer b: Program

Flow Chart:

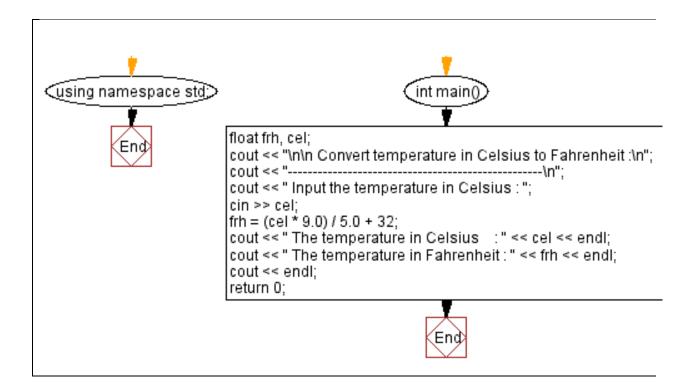

#### Q 2;

a) Draw the flowchart and write a c++ program an operator to input three characters receive those three character and display a welcoming message to the screen such a hello xxx! we hope you have a nice day

Answer a: Program

```
#include<iostream>
using namespace std;
int main()
{
       char ch1, ch2, ch3;
       cout<< "\nEnter First character : ";</pre>
       cin>>ch1;
       cout<< "\nEnter Second character : ";</pre>
       cin>>ch2;
       cout<< "\nEnter Third character : ";</pre>
       cin>>ch3;
       cout<<endl;
//
       ch++;
       cout<<"Hello "<<ch1<<ch2<<ch3<<"!";
       return 0;
```

### Flow Chart:

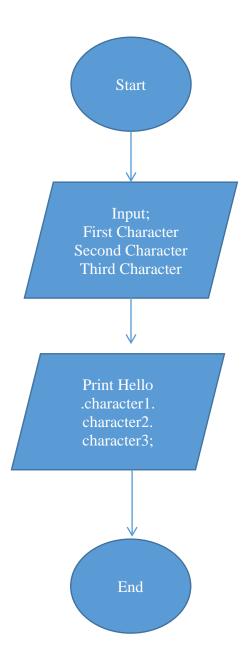

# Q 2:

b) You were asked by your project leader to write a simple program that obtains the radius of a circle the program calculate the area and perimeters then prints radius the area and perimeters. Draw the flow chart and write a c++ program .

Answer b: Program

```
Code:
#include <iostream>
using namespace std;
int main()
       const double pi = 3.14;
       double radius, area, circumference;
       cout << "please input radius : ";</pre>
       cin >> radius;
       cout << endl;
       circumference = 2 * pi * radius;
       area = pi * radius * radius;
       cout << "area : " << area << endl;
       cout << "circumference : " << circumference << endl;</pre>
    cin.ignore( 1000, '\n'); // extract and discard the new line charecter remaining in the input
buffer
       cin.get(); // keep the console open till user presses enter
       // return 0; // this is not required; there is an implicit return 0 at the end of main
Flow Chart:
```

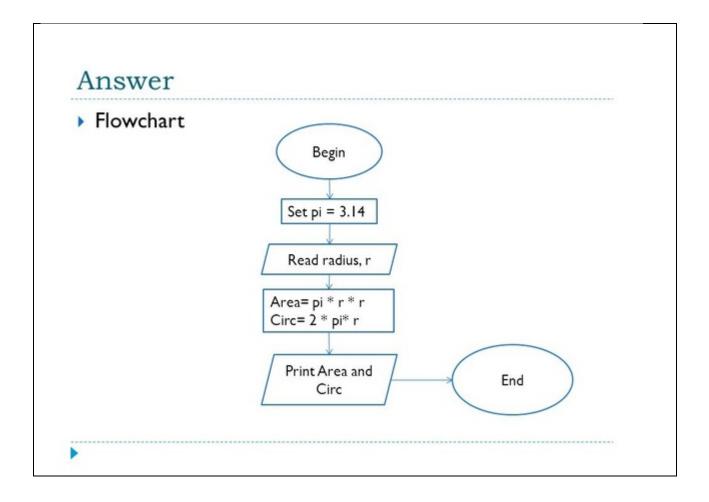

# Q 3:

a) A student has to take three test per semester. Each test has maximum marks of 50. By using a system lecture can enter marks obtains for each test as input. Draw a flowchat and write c++ program to calculate the percentage obtained by the student. Print the result

# Answer a: Program

```
Code:
#include <iostream>
using namespace std;

int main(){

int firstSubjectMarks, secondSubjectMarks, thirdSubjectMarks, totalMarks = 50;
cout<<endl;
cout<<"Result Card generator"<<endl;
cout<<endl;
cout<<endl;
cout<<endl;
cout<<endl;
cout<<endl;
cout<<endl;
sout<<endl;
cout<<endl;
cout<<endl;
cout<<endl;
cout<<endl;
sout<<endl;
sout<<endl;
sout<<endl;
sout<<endl;
sout<<endl;
sout<<endl;
sout<<endl;
sout<<endl;
sout<<endl;
sout<<endl;
sout<<endl;
sout<<endl;
sout<<endl;
sout<<endl;
sout<<endl;
sout<<endl;
sout<<endl;
sout<<endl;
sout<<endl;
sout<<endl;
sout<<endl;
sout<<endl;
sout<<endl;
sout<<endl;
sout<<endl;
sout<<endl;
sout<<endl;
sout<<endl;
sout<<endl;
sout<<endl;
sout<<endl;
sout<<endl;
sout<<endl;
sout<<endl;
sout<<endl;
sout<<endl;
sout<<endl;
sout<<endl;
sout<<endl;
sout<<endl;
sout<<endl;
sout<<endl;
sout<<endl;
sout<<endl;
sout<<endl;
sout<<endl;
sout<<endl;
sout<<endl;
sout<<endl;
sout<<endl;
sout<<endl;
sout<<endl;
sout<<endl;
sout<<endl;
sout<<endl;
sout<<endl;
sout<<endl;
sout<<endl;
sout<<endl;
sout<<endl;
sout<<endl;
sout<<endl;
sout<<endl;
sout<<endl;
sout<<endl;
sout<<endl;
sout<<endl;
sout<<endl;
sout<<endl;
sout<<endl;
sout<<endl;
sout<<endl;
sout<<endl;
sout<<endl;
sout<<endl;
sout<<endl;
sout<<endl;
sout<<endl;
sout<<endl;
sout<<endl;
sout<<endl;
sout<<endl;
sout<<endl;
sout<<endl;
sout<<endl;
sout<<endl;
sout<<endl;
sout<<endl;
sout<<endl;
sout<<endl;
sout<<endl;
sout<<endl;
sout<<endl;
sout<<endl;
sout<<endl;
sout<<endl;
sout<<endl;
sout<<endl;
sout<<endl;
sout<<endl;
sout<<endl;
sout<<endl;
sout<<endl;
sout<<endl;
sout<<endl;
sout<<endl;
sout<<endl;
sout<<endl;
sout<<endl;
sout<<endl;
sout<<endl;
sout<<endl;
sout<<endl;
sout<<endl;
sout<<endl;
sout<<endl;
sout<<endl;
sout<<endl;
sout<<endl;
sout<<endl;
sout<<endl;
sout<<endl;
sout<<endl;
sout<<endl;
sout<<endl;
sout<<endl;
sout<<endl;
sout<<endl;
sout<<endl;
sout<<endl;
sout<<endl;
sout<<endl;
sout<<endl;
sout<<endl;
sout<<endl;
sout<<endl;
sout<<endl;
sout<<endl;
sout<<endl;
sout<<endl;
sout<<endl;
sout<<endl;
sout<<endl;
sout<<end
```

```
cout<<"Please Enter Second subject Marks :";</pre>
       cin>>secondSubjectMarks;
       cout<<"Please Enter Third subject Marks :";</pre>
       cin>>thirdSubjectMarks;
       cout<<endl:
       cout<<"First subject Total Marks is: "<< totalMarks<<endl;</pre>
       cout<<"First subject Obtained Marks is: "<< firstSubjectMarks<<endl;</pre>
       cout<<"First Subject Percentage is :" << (firstSubjectMarks *100)/totalMarks<<endl;
       cout<<endl;
       cout<<"Second subject Total Marks is: "<< totalMarks<<endl;</pre>
       cout<<"Second subject Obtained Marks is: "<< secondSubjectMarks<<endl;
       cout<<"Second Subject Percentage is :" << (secondSubjectMarks</pre>
*100)/totalMarks<<endl;
       cout<<endl;
       cout<<"Third subject Total Marks is: "<< totalMarks<<endl;
       cout<<"Third subject Obtained Marks is: "<< thirdSubjectMarks<<endl;</pre>
       cout << "Third Subject Percentage is:" << (thirdSubjectMarks *100)/totalMarks << endl;
return 0;
```

#### Result:

```
Result Card generator

Please Enter First subject Marks: 37

Please Enter Second subject Marks :23

Please Enter Third subject Marks :11

First subject Total Marks is: 50

First subject Obtained Marks is: 37

First Subject Percentage is :74

Second subject Total Marks is: 50

Second subject Obtained Marks is: 23

Second Subject Percentage is :46

Third subject Total Marks is: 50

Third subject Total Marks is: 51

Third Subject Obtained Marks is: 11

Third Subject Percentage is :22

Process exited after 7.951 seconds with return value 0

Press any key to continue . . .
```

#### Flow Chart:

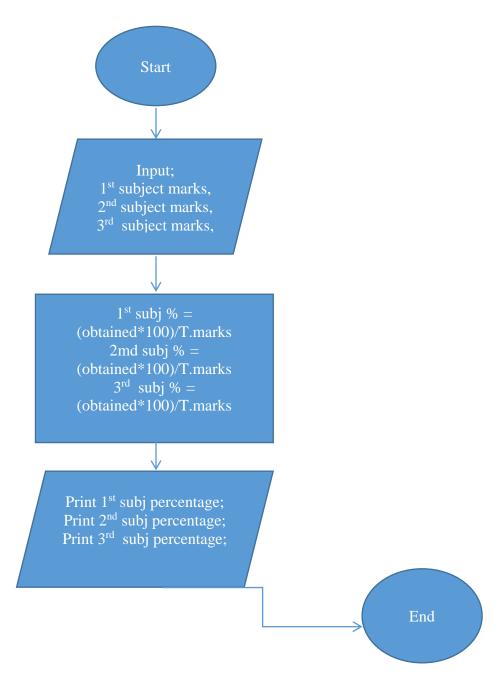

Q 3:

b) Draw the flow chart and write the c++ program to calculate the energy needed to heat water from an initial temperature to a final temperature. The user will enter the amount (in kilometre) and its initial and final temperature. The formula to compute the energy is

Q = M \* (final temperature – initial temperature) \* 4184

Where M is the weight of the water (in kilograms) temperature are in celsius and energy Q is measured in joules.

Answer b: Program

```
Code:
#include <iostream>
using namespace std;
int main(){
        double waterMass, energy;
        double initialTemp, finalTemp;
       cout<<"Please enter amount of water in Kilograms : ";</pre>
       cin>>waterMass;
       cout<<"Please enter Initial Temperature : ";</pre>
       cin>>initialTemp;
       cout<<"Please enter Final Temperature :";</pre>
       cin>>finalTemp;
       cout<<endl;
       energy = waterMass * (finalTemp - initialTemp) * 4184;
       cout<<" Enegy needed to heat water is :" << energy;</pre>
       return 0;
```

#### Flow Chart:

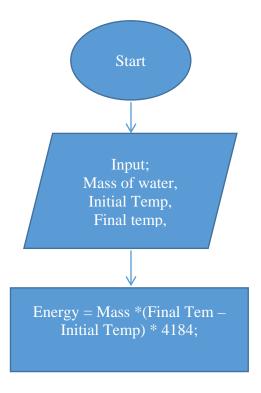

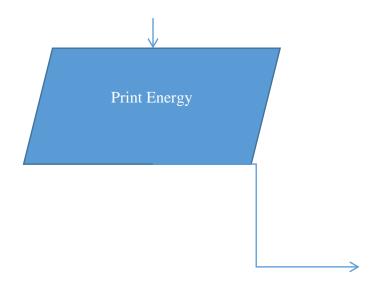